# **Kotol**

# **Vizualizácia kotla**

Hodnoty jednotlivých sledovaných údajov kotla sú reprezentované rôznymi parametrami. Ich význam je zrejmý z popisu. Tieto parametre umožujú variabilné nastavenie zobrazenie potrebných sledovaných parametrov kotla, poda aktuálnych podmienok. Neumožuje ovládanie.

# **Parametre:**

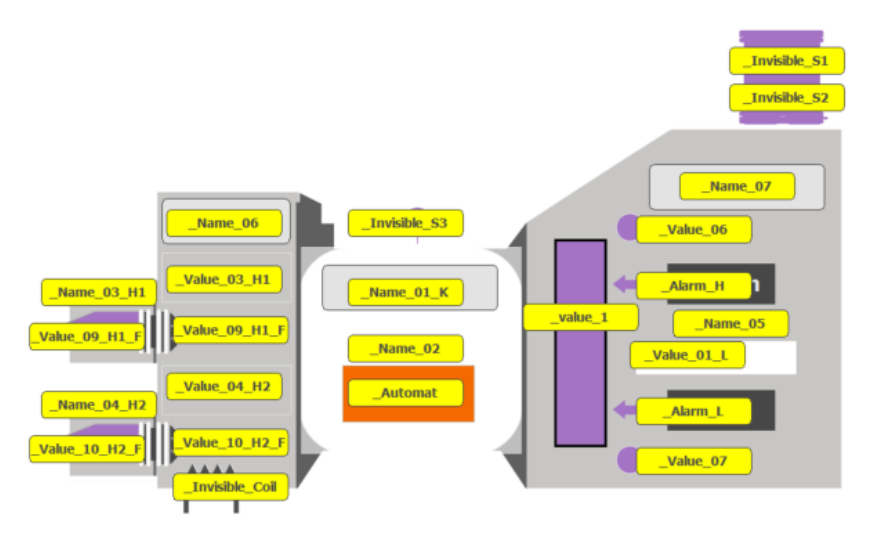

#### **\_Alarm\_H**

- Typ Boolean
- Výstraha limit H hladina

#### **\_Alarm\_L**

- Typ Boolean
- Výstraha limit L hladina

#### **\_Automat**

- Typ Boolean
- Automatická prevádzka

#### **\_Invisible\_Coil**

- Typ Boolean
- Viditenos vyhrievacieho telesa

#### **\_Invisible\_S1**

- Typ Boolean
- Nastavenie viditenosti asti komín S1

#### **\_Invisible\_S2**

- Typ Boolean
- Nastavenie viditenosti asti komín S2

#### **\_Invisible\_S3**

- Typ Boolean
- Nastavenie viditenosti asti merania S3

# **\_Name\_01\_K**

- Typ Text
- Kotol 1 Oznaenie kotla

# **\_Name\_02**

- Typ Text
- Žiadaná hodnota

#### **\_Name\_03\_H1**

- Typ Text
- Oznaenie horáku .1

# **\_Name\_04\_H2**

- Typ Text
- Oznaenie horáku .2

#### **\_Name\_05**

- Typ Text
- Popis meranej veliiny

#### **\_Name\_06**

- Typ Text
- Popis asti kotla Prehrieva

#### **\_Name\_07**

- Typ Text
- Popis asti kotla Ekonomizér

#### **\_Value\_01\_L**

- Typ Real
- Hodnota napr. Hladina vody v bubne

# **\_Value\_03\_H1**

- Typ Real
- Hodnota otvorenie Horáku H1 %
- **\_Value\_04\_H2**
	- Typ Real
	- Hodnota otvorenie Horáku H2 %

#### **\_Value\_06**

- Typ Boolean
- Výstraha hladina v bubne MAX

#### **\_Value\_07**

- Typ Boolean
- Výstraha hladina v bubne MIN

# **\_Value\_08**

- Typ Boolean
- Zobrazenie hodnoty 08

# **\_Value\_09\_H1\_F**

- Typ Boolean
- Vizualizácia horák .1 CHOD

# **\_value\_1**

- Typ Real
- Hladina vody v bubne vodoznak

# **\_Value\_10\_H2\_F**

- Typ Boolean
- Vizualizácia horák .2 CHOD

# **\_Value\_Max**

• Typ Integer

#### **\_Value\_Min**

- Typ Integer
- **\_Value\_Requested**
- Typ Real
- Požadovaná hodnota napr. % horák, výkon..

# **Prezentácia kotla v reálnej schéme s typickými parametrami.**

(príklad - zobrazenie na tmavom podklade schémy):

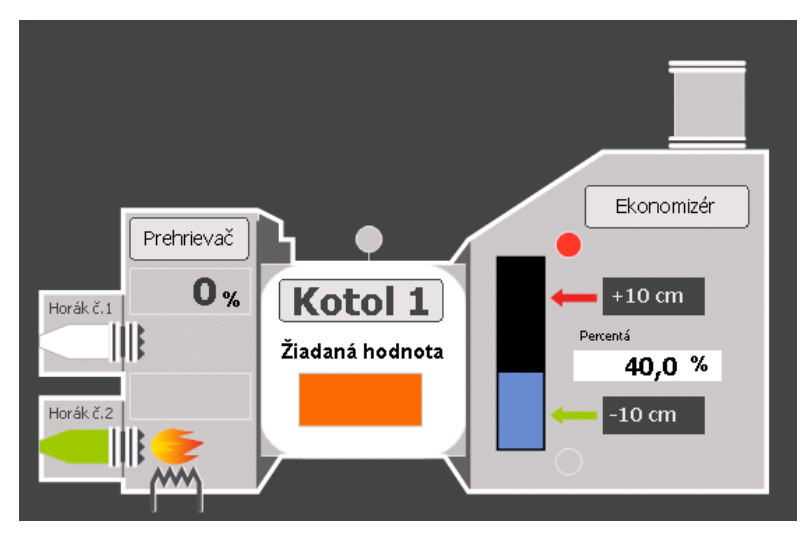

**Súvisiace stránky:**

[Knižnica grafických komponentov](https://doc.ipesoft.com/pages/viewpage.action?pageId=23298947)